# Linked Lists

- Last day to turn in midterm regrades is tomorrow
- Project Party 3:00 5:30 pm in Woz, Soda 430-438
- Lab 08 and HW 04 due today
- Ants has been released!
	- Checkpoint 1 due 7/21
	- Checkpoint 2 due 7/25
	- Project due 7/28
- Last python lecture!!

# Why Linked Lists?

3

*L.insert("AA", 1)*

 $\blacksquare$ 

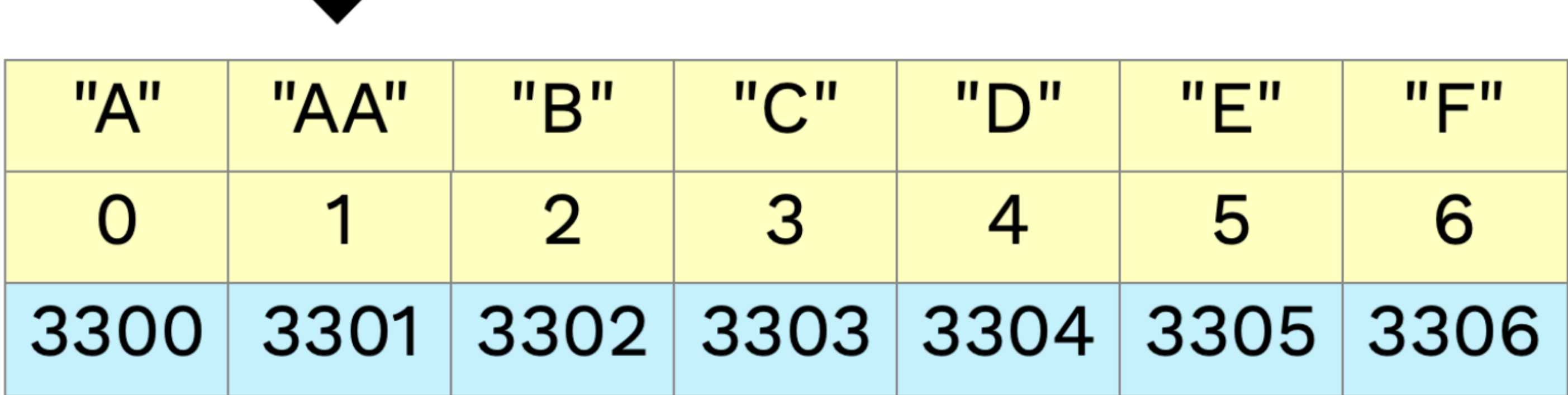

Python lists are implemented as a "dynamic array", which isn't optimal for all use cases.

Inserting an element is slow, especially near front of list:

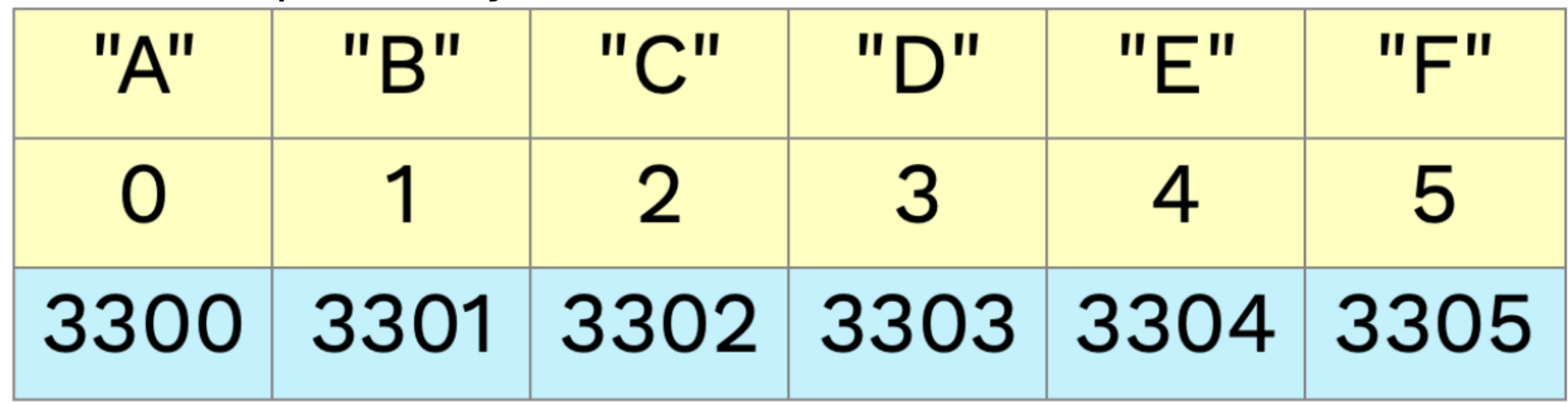

List Operations

## Insert

5

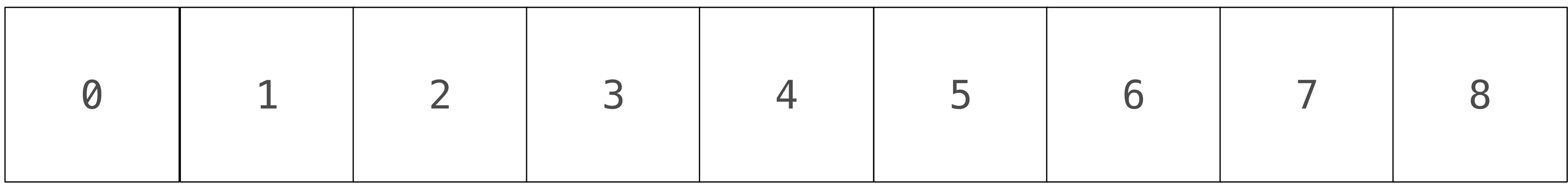

# L.insert(0, 0)

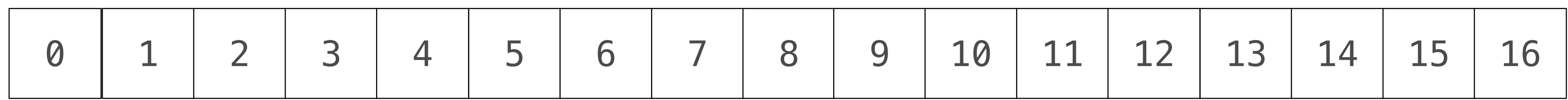

## *Linear*

# Append

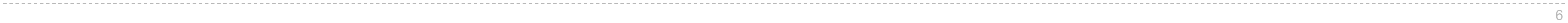

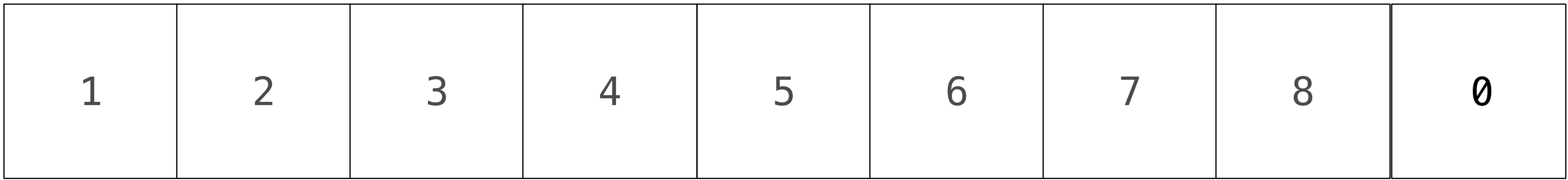

# L.append(0) *Linear Find new memory and copy over old elements*

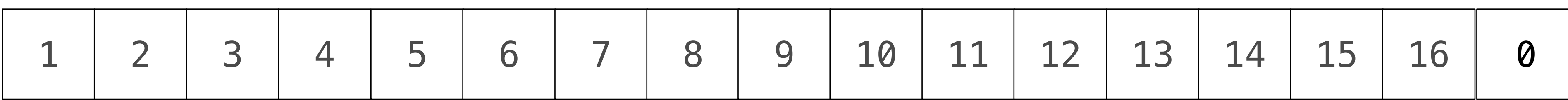

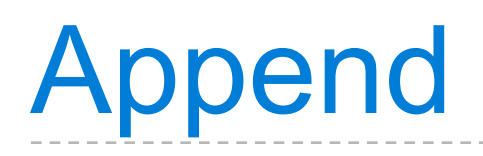

7

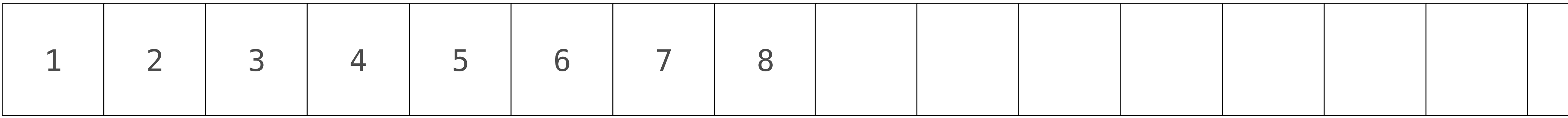

L.append(0)

*Constant, but sometimes, linear*

## Allocate twice as much memory as requested

Inserting too many elements can require re-creating the entire list in memory, if it exceeds the pre-allocated memory.

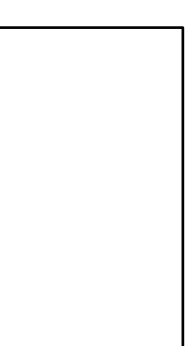

## Delete

8

# del L[0]

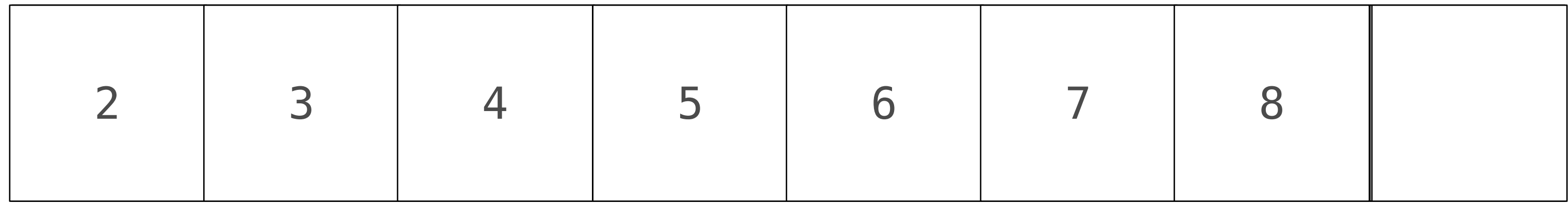

## *Linear*

## Delete

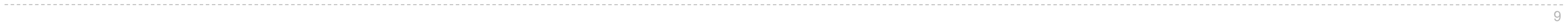

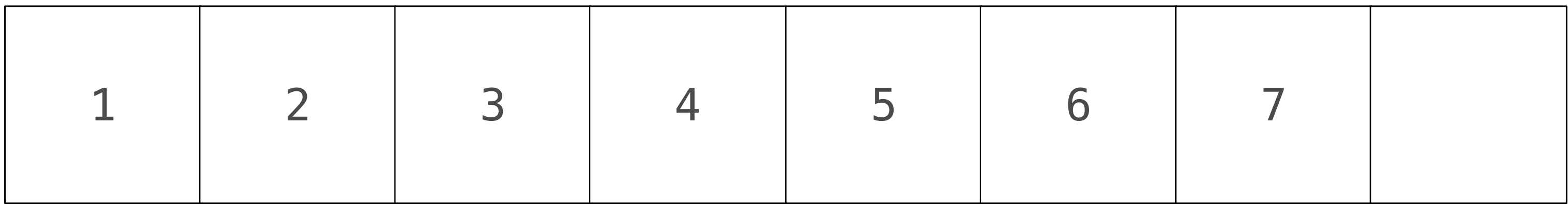

# del L[7]

## *Constant*

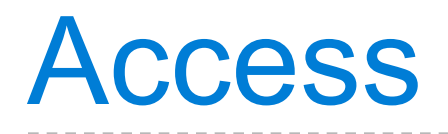

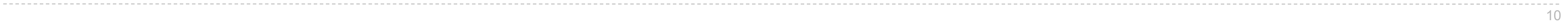

*l[2]*

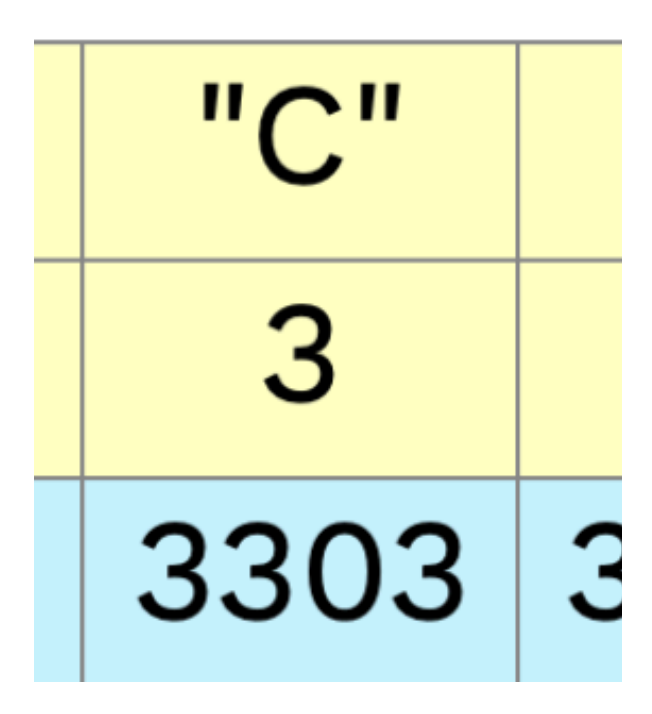

## Python lists

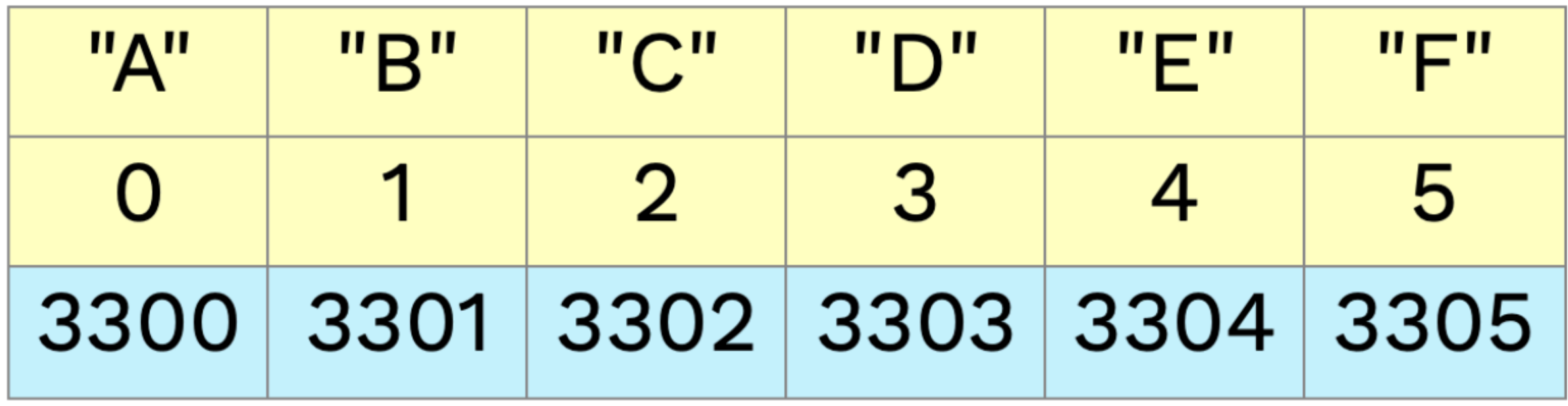

Linked Lists

## Lists vs. Linked Lists

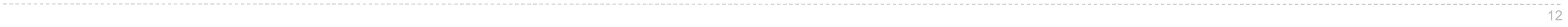

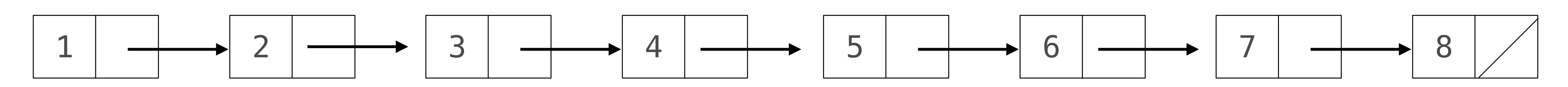

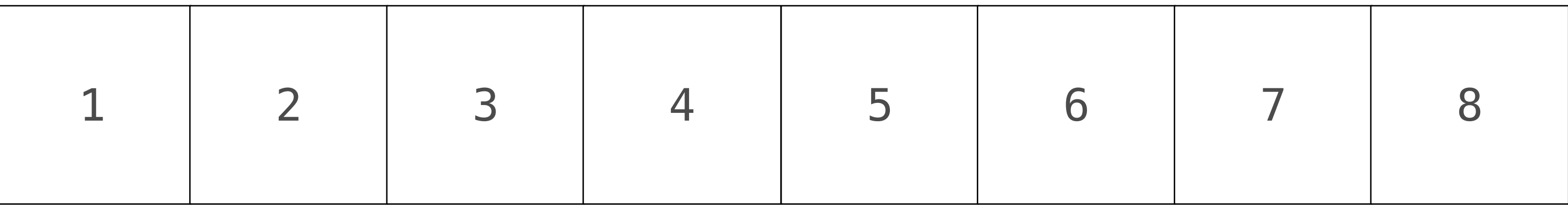

## **A list is like a bus**

## **A linked list is like a train**

## Linked Lists

A linked list is a chain of objects where each object holds a **value** and a **reference to the next link**. The list ends when the final reference is empty.

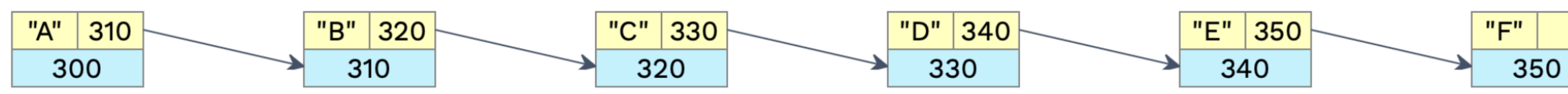

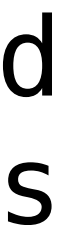

# Linked List Class

Linked Lists Class

## class Link:  $empty = ()$

def \_\_init\_\_(self, first, rest=empty):  $self.first = first$  $self. rest = rest$ 

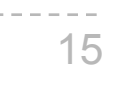

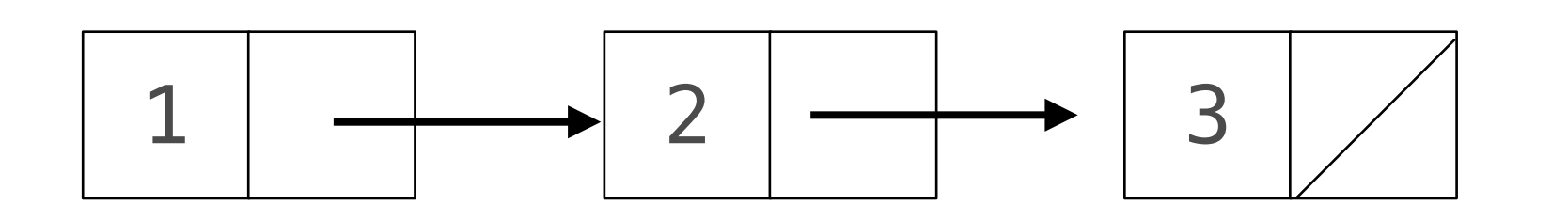

 $L = Link(1)$  $L2 = Link(2)$  $L3 = Link(3)$ 

 $1 \longrightarrow 2 \longrightarrow 3$ L L1 L2  $1 \longrightarrow 2 \longrightarrow 3$ 

**L.rest = L2 L1.rest = L3**  $L = Link(1, Link(2), Link(3))$ 

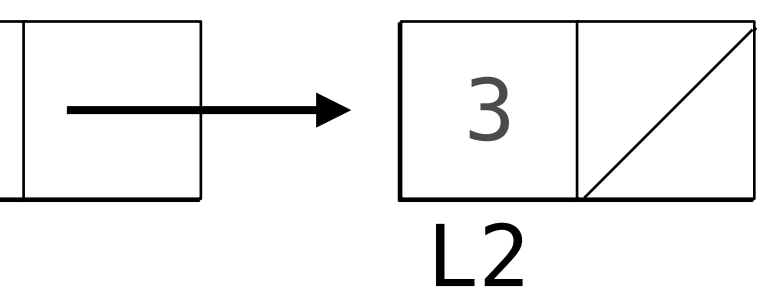

# Mutating Linked Lists

 $s = Link("A", Link("B", Link("C"))$ 

# Attribute assignments can change first and rest attributes of a Link

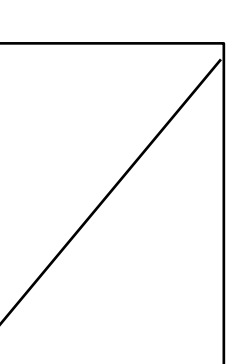

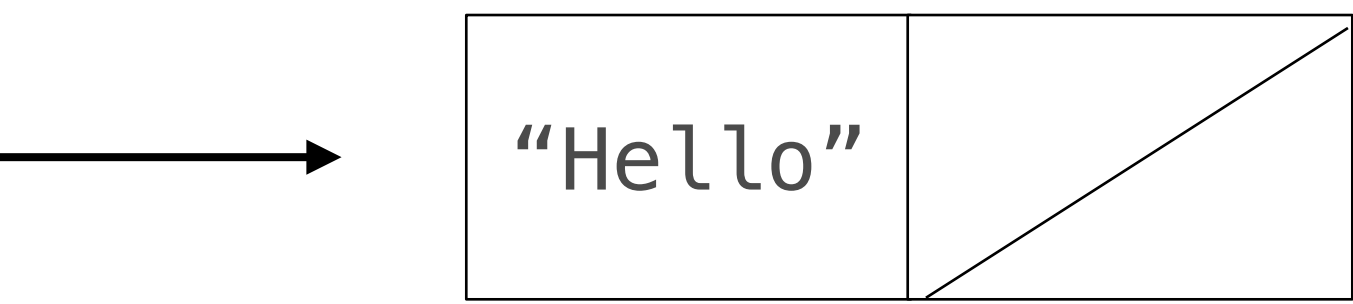

 $s$ .first = "Hi"  $s.rest.first = "Hola"$ s.rest.rest.first = "Hello"

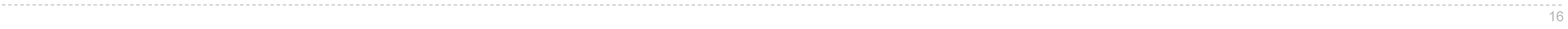

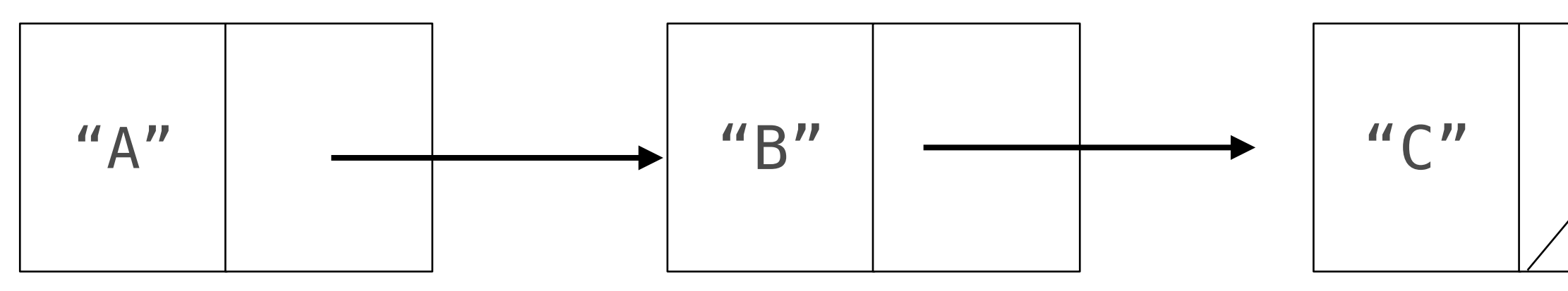

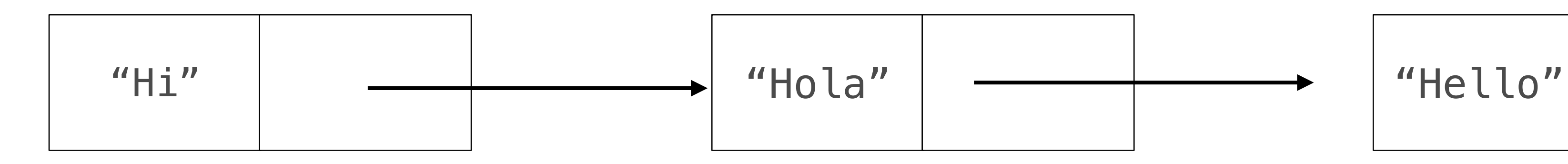

Beware Infinite Lists

## The rest of a linked list can contain the linked list as a sub-list.

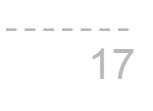

# Iterative Print Linked List

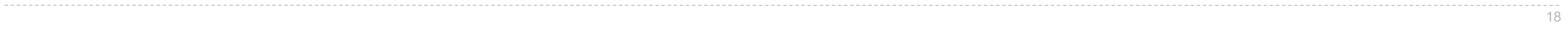

Linked List Operations

Insert

Linked lists require more space but provide faster insertion.

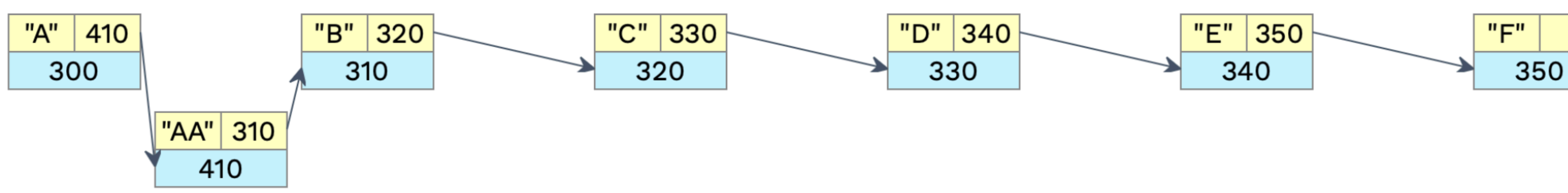

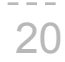

Linked lists require more space but provide faster insertion

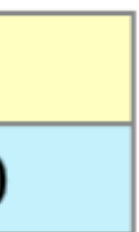

**Inserting "AA" after the first node, s = Link("AA")**

- **temp = L.rest**
- **L.rest = s** *Constant*
- **s.rest = temp**

insertAfter method

class Link:  $empty = ()$ 

> def \_\_init\_\_(self, first, rest=empty):  $self.first = first$  $self. rest = rest$

#insert a node, l after a node def insertAfter(self, l): temp = self.rest  $self. rest = l$  $l.rest = temp$ 

No matter which node you want to delete, it takes one step:

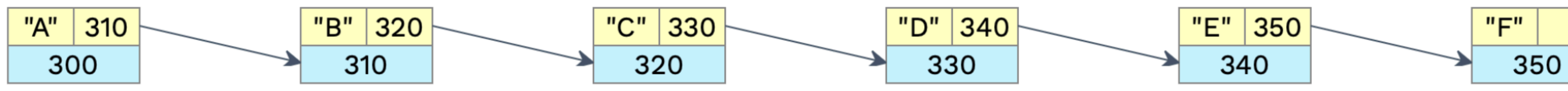

# Point the rest of the node *before* the one to delete to the one *after*

22

# **Deleting "AA"** L.rest = L.rest.rest

## *Constant*

I need to iterate through all the previous nodes using .rest

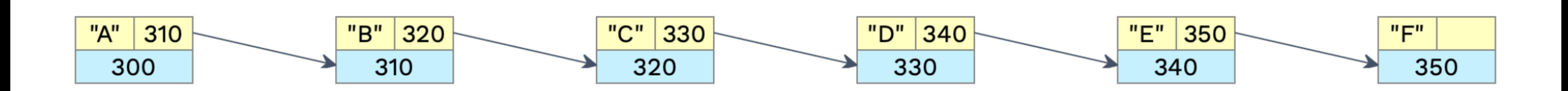

# **Accessing "D"**  $node_b = L.rest$ node\_c = node\_b.rest node\_d = node\_c.rest

## *Linear*

# Comparing Operations

## **Lists**

 **insert: linear delete: linear find: linear**

 **append: constant, sometimes linear access: constant**

## **Linked Lists**

 **insert: constant delete: constant find: linear**

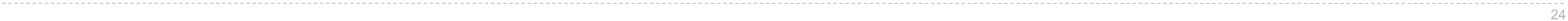

## Linked List Exercises

Is a linked list s ordered from least to greatest?

25

Is a linked list s ordered from least to greatest by absolute value (or a key function)?

Create a sorted Link containing all the elements of both sorted Links s & t.

Do the same thing, but never call Link.

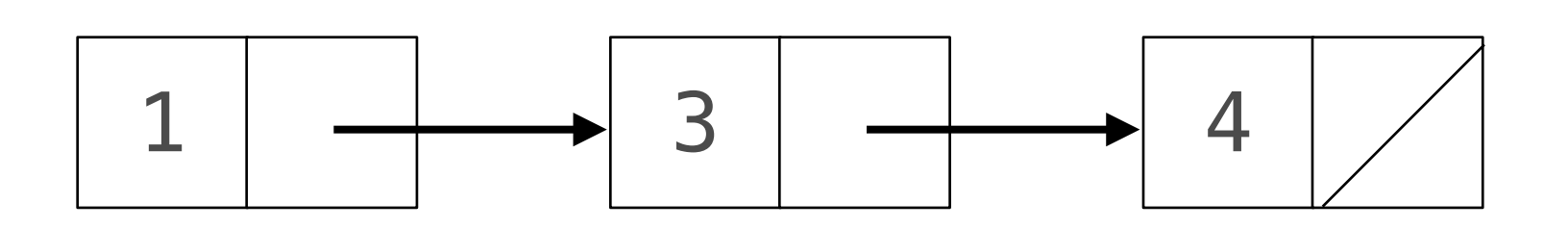

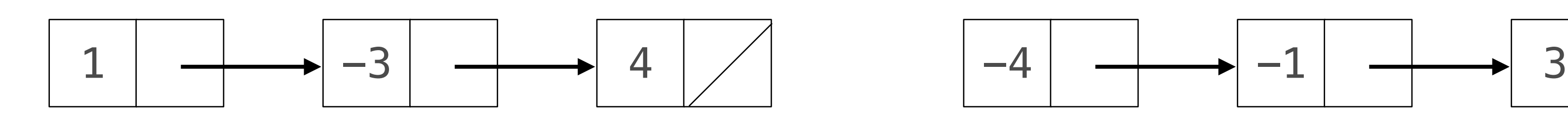

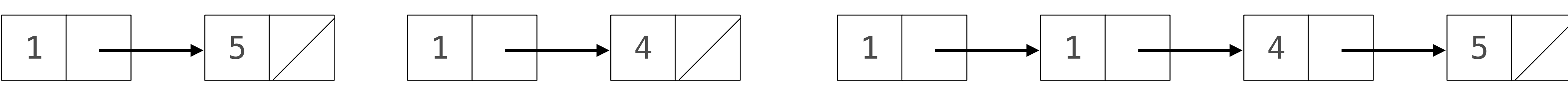

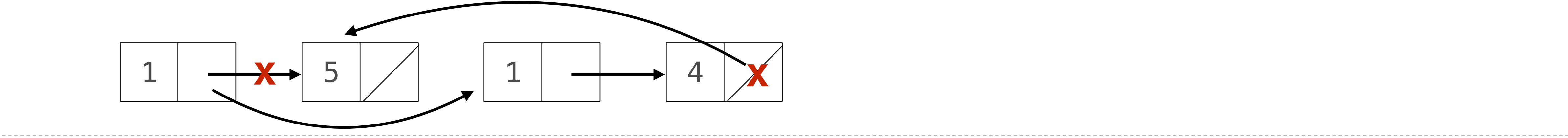

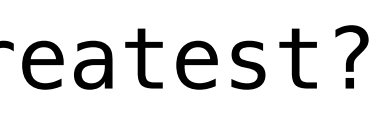

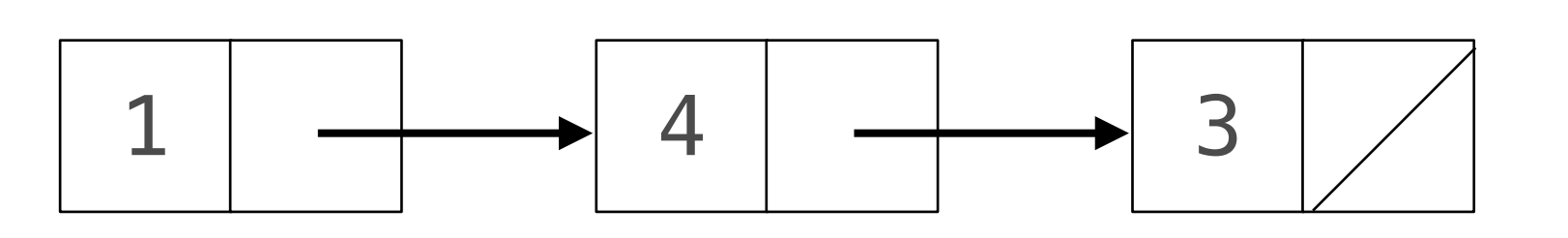

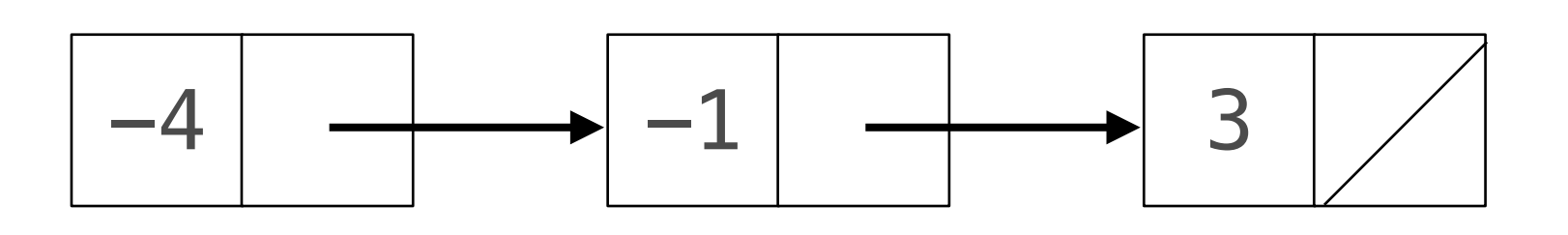

## Circular, Doubly Linked Lists

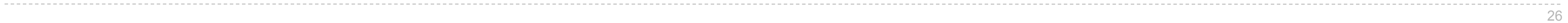

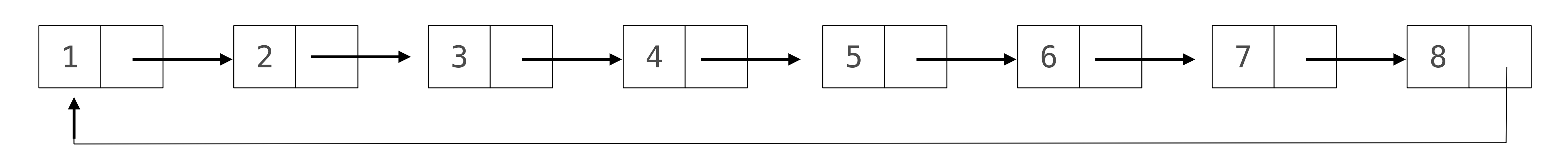

----------------------------------

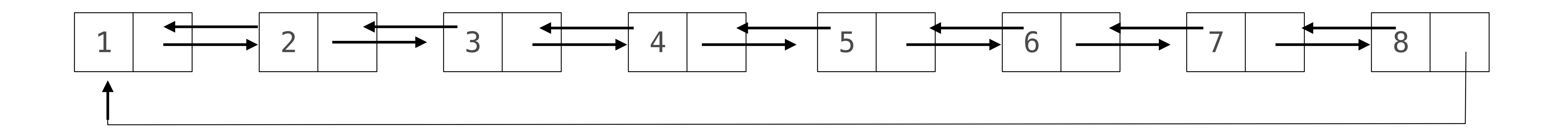

Doubly Linked List

## class Dlink: def \_\_init\_\_(self, data): self.data = data self.next = self self.prev = self

## $dl = Dlink(9)$

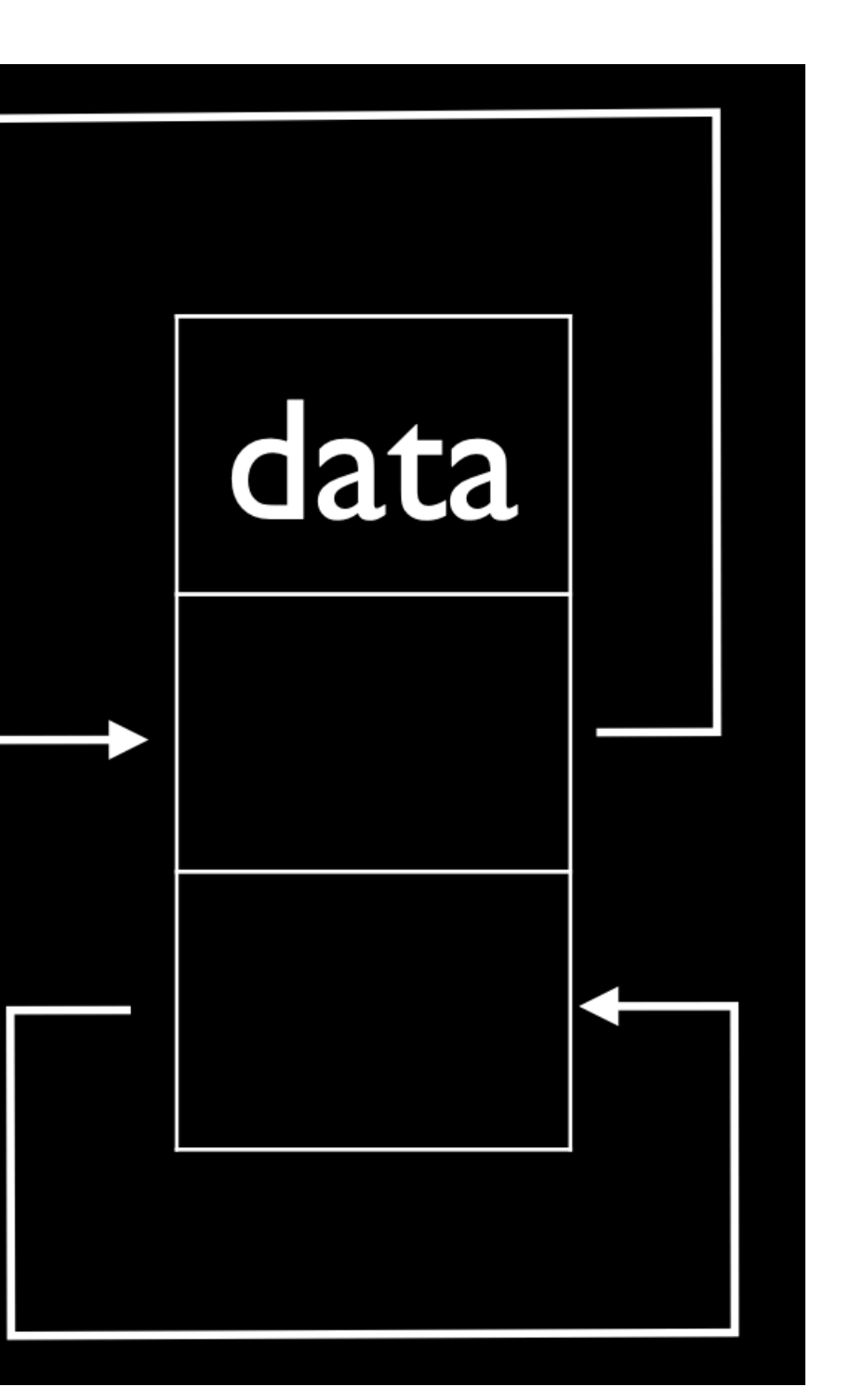

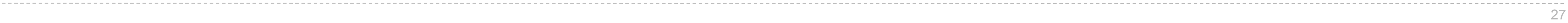